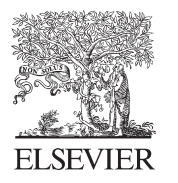

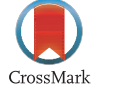

Available online at www.sciencedirect.com

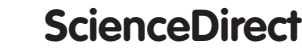

Energy Procedia

Energy Procedia 48 (2014) 757 - 767

## SHC 2013, International Conference on Solar Heating and Cooling for Buildings and Industry September 23-25, 2013, Freiburg, Germany

# A simplified design tool for solar DHW systems in multi-family houses with decentralized storages

Dr. Philippe Papillon<sup>a</sup> \*, Cédric Paulus<sup>a</sup>, David Chèze<sup>a</sup>, Florent Lefrançois<sup>a</sup>

*<sup>a</sup> CEA-INES, LITEN, 50, avenue du Lac Léman, 73377 Le Bourget du Lac, France*

## **Abstract**

Solar DHW systems in multi-family houses is gaining more and more interest in France, where 50% of the solar collectors area installed in 2012 is dedicated to such applications. Among the various designs, systems with decentralized storages installed in each apartment offer significant advantages, such as no DHW loop requirement. Nevertheless, up to now, no simplified design tool was available on the market to calculate the solar gains. Within Scheff project, such a tool has been developed. A general overview of the software as well as the result of the validation procedure is presented within this paper.

© 2014 The Authors. Published by Elsevier Ltd. © 2014 The Authors. Published by Elsevier Ltd. Selection and peer review by the scientific conference committee of SHC 2013 under responsibility of PSE AG

*Keywords*: Design tool; DHW systems; Multi-family houses; simulation

## **1. Introduction**

Market share of solar DHW systems in multi-family houses (SDHW-MFH) is growing in France, where 50% of the solar collector area installed in 2012 is dedicated to such applications. Among the various designs, systems with decentralized storages (also called CESCI in France) installed in each apartment offer significant advantages.

As this system technology is relatively new, a research project was set-up in 2010 in order to optimize and to disseminate this technology. Among the various objectives, it was decided to develop a simplified design tool for engineering offices that allows a quick and easy design procedure, and provides the main valuable indicators as outputs.

<sup>\*</sup> Corresponding author. Tel.: +33 4 79 79 21 16 *E-mail address:* philippe.papillon@cea.fr

In the following sections, a more detailed description of the CESCI will be provided, the choices realized for the design of the tool will be explained, and finally a general overview of the results as well as the validation procedure will be presented.

## **2. Solar DHW systems for multi-family houses (SDHW-MFH) with decentralized storage**

In 2012, more than 50% of the collector area was installed in multi-family buildings in France. Depending on the building typology (new or refurbishment), on the auxiliary energy used, on the owners of the building (social housing or private), three main systems design are used.

The main differences between the systems are related to the location and the numbers of storage, and on the auxiliary system used as summarized in Table 1, and illustrated in Fig 1.

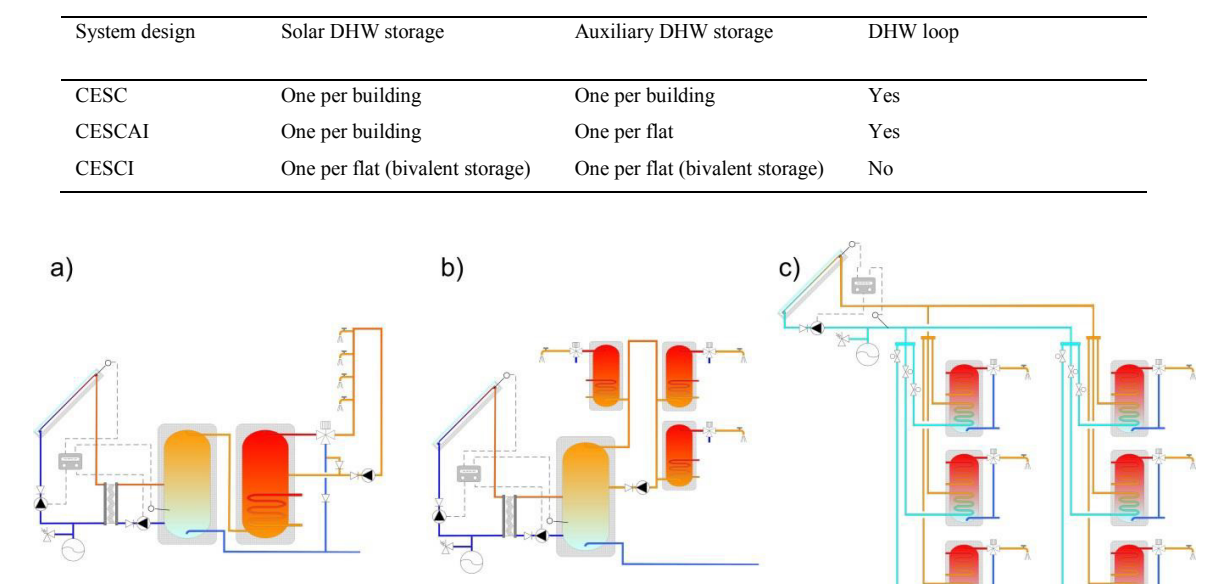

Table 1. Overview of the various SDHW-MFH systems

Fig 1. (a) CESC, (b) CESCAI and (c) CESCI design

The main advantage of CESCI system design is that there is no DHW loop: as a consequence, legionella risks are reduced, specific regulation on the maximum and minimum temperature of the DHW loop is suppressed and there is no thermal losses of the DHW loop which can be as high as 50% to 100% of the DHW loads. Another advantage is that the storage volume for DHW is significantly increased thus limiting the overheating risks in summer period.

For building owners, this system also provides advantages as the auxiliary energy is directly paid by the flat occupant to the utility, which avoid having additional energy meters and/or rental charges.

Compared to the other solutions, the overall efficiency of CESCI is generally higher as illustrated in Fig 2. for a reference case (50 m² of flat plate collectors, climate of Chambéry, 4000 l/day as mean DHW load), with a solar fraction ranging from 38% for CESCAI, 43% for CESC and 46% for CESCI.

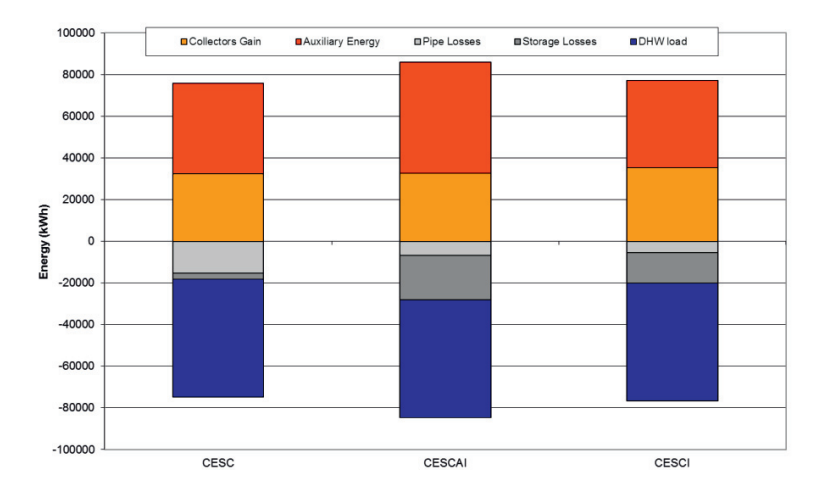

Fig 2. Energy balances for the 3 system design in a reference case

And finally, a significant advantage is the use of standard bivalent storage tanks which are well known and produced in industrial process.

However, this system design suffers of drawbacks: thermal losses of the tanks are higher and may in some case counterbalance the DHW loop thermal losses avoided, and the investment costs are up to now higher than for CESC, mainly due to the number of storage tanks for which a significant cost reduction can be expected in the near future.

These drawbacks of CESCI have been the starting point of the SCHEFF research project led by TECSOL engineering company, with Viessmann, Belenos, Cofely and CEA-INES as partners: looking further an additional objective of the SCHEFF project was the development of a software tool for engineering companies and manufacturers for a fast and reliable dimensioning of such system.

## **3. Specifications of the design tool**

## *3.1. General requirements*

The requirements for the tool were established on surveys among all partners involved in the SCHEFF project, ranging from educational, industrial, buildings engineering and research activities. From preliminary analysis, they are classified into two categories. On the one hand the requirements related to the use of the tool are:

- Simple and easy to use by professionals and building engineering department
- Pedagogical reports including graphics and tables
- Reliability of the results for every available configuration (no convergence issue)
- Inputs data available from manufacturers' datasheets, test reports or RT2012 database
- All the possible schemes are defined
- Computing time of the annual performance figures below 2 minutes

On the other hand the requirements related to the design of the tool are:

- Structure allowing further developments and updates
- No distribution restrictions on components library
- Distribution as a standalone software with graphical user interface for data entry
- Maximal time step 1 hour

With regard to the hydraulic distribution scheme of CESCI we derived from the list of requirements a set of functional blocks needed in the software in terms of database formats and configuration features through the user interface: the specifications of the database blocks are given in Table 2 and are used to drive the tool development.

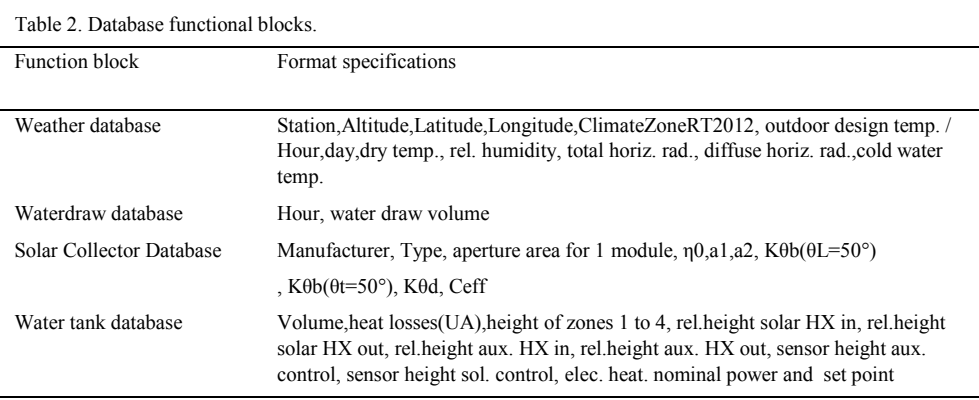

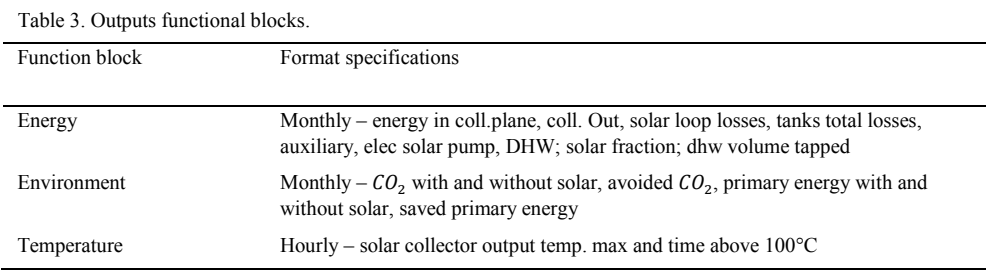

#### *3.2. Selection of the development environment*

In order to calculate the performance of the system, two approaches have been studied at the beginning of the project while evaluating their performance against the detailed reference system built in TRNSYS environment:

- Dynamic simulation of the system,
- Performance map interpolation available from SOLO method [6], built from extensive simulation work, adapted from F-chart method [3].

While simulation was preferred with regard to flexibility and reliability of the results, interpolation was well noted with regard to guarantee a very low calculation time and to calculation robustness since there is no convergence issue in this case. However first attempts to compare a few CESCI test cases (parameter variations: 2 climates, 3 collector areas, 4 flat types distribution of 40 flats building) with the SOLO interpolation method lead to high deviations (on ref. case: 48%) for annual Usable Solar Energy ( $USE$ ) without correction with regard to detailed reference TRNSYS simulation. A correction factor was calculated such that the USE deviation remains in  $\pm 10\%$ interval. This might be acceptable for  $USE$  calculation but this method provides neither the solar collector energy output nor the used auxiliary energy: the total heat losses of the tanks can't be calculated while this is a key value for sizing such CESCI systems by buildings' engineers. Therefore the simulation approach was chosen in the end.

The use of TRNSYS environment for the design tool development was the first way of investigation since a feature of the software allows generating an executable file from a project. Whereas the free distribution of such software is not forbidden, TRNSYS license information doesn't freely allow it. Moreover the available components models for CESCI are quite detailed and are requiring small simulation time step that lead to simulation time over the 2 minutes maximum mentioned in the specifications. Then it was decided to use Matlab®/Simulink® to develop a library of components that would be simplified enough for resulting in a low computational load.

## **4. Software development**

#### *4.1. Software architecture*

The aim of this tool is to run dynamic "CESCI" system simulation involving control strategy for calculation of estimated temperature of the hot water draw-offs thanks to either Matlab/Simulink environment for quick design calculations or TRNSYS for detailed reference calculations. Whatever the simulation environment choosen by the user, the general architecture allow to split the software between a user interface and simulation core as illustrated in the Fig.3

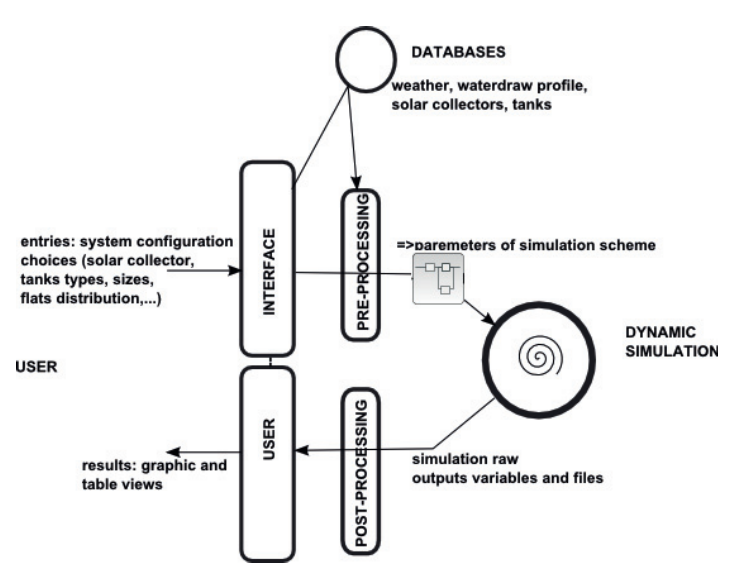

Fig.3. Outlook of the design tool software architecture

In order to build standalone software that could be distributed at the end of the project, 1 minute fixed simulation time step was required by the compiler.

## *4.2. Simulation scheme of the CESCI hydraulic system*

To calculate the annual performance figures required for sizing any CESCI installation, a simulation diagram is set up in the Simulink simulation environment. It implements components from a library that was developed on purpose in this work. Data exchange between the components is achieved through flow rate and temperature variables for each hydraulic connection.

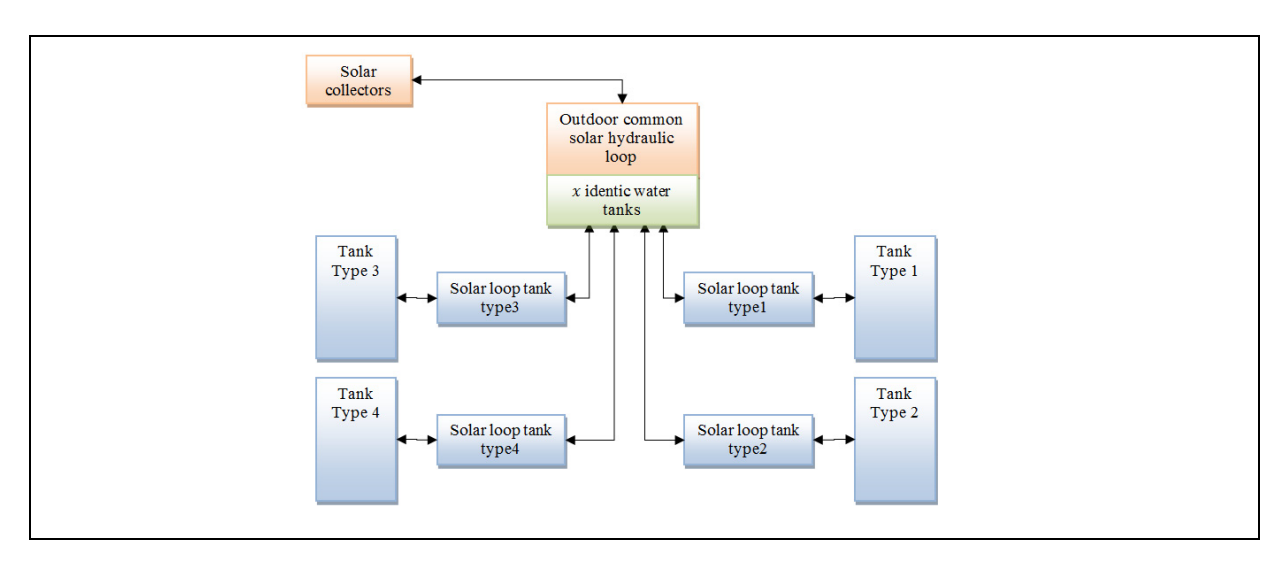

Fig. 4. Outlook of the CESCI scheme used in the simulation design tool

The multiple family house building is represented as a linear combination of four types of flat as illustrated in Fig.4. A distribution key is used for draw-off profiles, piping diameter, flowrate in the solar loop which are based on simplified ratio and assumptions calculated with the building description.

## *4.3. Components library for CESCI system*

#### *4.3.1. Solar collector*

The component model is adapted from the 1-node solar collector model described in Standard EN 12975-2:2006 in order to match the minimal number of parameters available from solar collector testing reports. According to the usual notations used in eq. (H.2) of the Standard, solar collector mean node temperature  $T_m$  is governed by the Eq. (1).

$$
C\frac{dT_m}{dt} = F'(\tau\alpha)_{en}(K_{\theta b}G_b + K_{\theta d}G_d) - a_1 \frac{T_m - T_a}{G^*} - a_2 \frac{(T_m - T_a)^2}{G^*} - 2 \frac{mc_p(T_m - T_{in})}{A}
$$
 (1)

#### *4.3.2. Water tank storage*

This component is adapted from the domestic hot water tank model [1] described in the RT2012 standard for energy consumption calculations in new buildings in France. It defines 4 zones vertically stacked and each get a temperature node: thermal balance involving energy flows from immersed tubes heat exchangers (solar or external boiler), electric heater, thermal losses and domestic hot water draws between bottom and top of the tank, allows calculating its temperature.

Within each time step, for each node  $i = \{1, ..., 4\}$ , a node i temperature variation is first computed according to Eq. (2) related to the water tapped volume  $V_{wt}$  during the time step. Within the same time step the final temperature variation of node i is then calculated by Eq.(3).

$$
V_i \Delta T_i = V_{wt}(T_{i-1} - T_i) \tag{2}
$$

$$
c_{p,w}V_i\frac{dT_i}{dt} = Q_{sol,i} + Q_{aux,i} + Q_{EH,i} - Q_{losses,i}
$$
\n
$$
\tag{3}
$$

Given: Vi, Ti respectively the volume and temperature of zone ;  $Q_{sol,i}$ ,  $Q_{aux,i}$ ,  $Q_{EM,i}$ ,  $Q_{losses,i}$  respectively the energy flow from solar and auxiliary heat exchangers, electric heater and thermal losses toward the ambient temperature;  $c_{p,w}$  the thermal capacity of water stored in the tank.

As stated in [2] we assumed that this "lightweight" nodes number approach would performed satisfactory since we were not so much interested in accurate real-time behavior representation of components than in overall yearly yield for the whole system.

Parameters allow to set the size of each zone in the tank, the heat losses coefficient according to the storage tank database and to distribute power from heat exchangers or electric heater among each node.

#### *4.3.3. Pipes – capacitive hydraulic connections*

Since in [5] dynamic behaviors and standby losses have shown a first rank influence on overall annual performance for the hydraulic distribution through pipes in CESCI, a 1-node model was used to take into account those effects in the simulations while giving up the effect of transport time.

Given an insulated pipe section in the loop,  $R_{ext}$  and  $R_{int}$ , the external and internal radius of insulation ( $\lambda_{ins}$  the thermal conductivity of the insulation material),  $A_{int}$  the internal area,  $h_{ext}$  the external heat transfer coefficient to the environment temperature  $T_{env}$ ,  $C_{pipe}$  the thermal capacity of the whole fluid contained in the pipe ( $C_{pf}$  the specific thermal capacity of the fluid), Eq.(4) calculates the temperature variation of the node's pipe owing to a flow rate  $\dot{m}$ .

$$
C_{pipe} \frac{d\tau_{pipe}}{dt} = -2 \dot{m} c_{pf} \left( T_{pipe} - T_{in} \right) - U_{int} A_{int} \left( T_{pipe} - T_{env} \right)
$$
\n
$$
With \ U_{int} = \frac{1}{\frac{R_{int}}{R_{ext}} h_{ext} + \frac{R_{int}}{A_{ins}}} \text{ and } T_{pipe} = \frac{T_{in} + T_{out}}{2}
$$
\n
$$
(4)
$$

Special attention was paid to high flow rates resulting in volume flow during one time step higher than the volume of the pipe. In that case, the pipe's output temperature is given in Eq.(5).

$$
T_{out} = \frac{r_{in}(m c_{pf} - v_{int} \frac{A_{int}}{2}) + v_{int A_{int}} r_{env}}{v_{int} \frac{A_{int}}{2} + m c_{pf}}
$$
(5)

#### *4.3.4. Mixing valve*

The role of the mixing valve is to control the water output temperature to prevent user scalding during draw-offs by mixing hot water from the tank storage with cold water at temperature  $T_{cw}$  from the mains. The hot water output temperature  $T_{dhw}$  is governed by Eq.(6) provided that the temperature  $T_{store}$  is above the delivery set temperature  $T_{\text{set}}$ .

$$
T_{dhw} = \gamma T_{store} + (1 - \gamma) T_{cw} \ with \ \gamma = \frac{T_{set} - T_{cw}}{T_{store} - T_{cw}} \tag{6}
$$

#### *4.4. Input data*

Monthly averaged weather data for more than 40 locations in France have been used. These data (global horizontal irradiation, outdoor temperature, humidity ratio and mains water temperature) have been processed to derive realistic hourly data with the same overall characteristics (mean and cumulative values) as the monthly original data. These values are linearly interpolated to match the simulation time step smaller than one hour, except for the radiation values: algorithms have been adapted from [3] to interpolate irradiation on the collector aperture especially around sunrise or sunset.

Up to now, only one 4000L/day water draw-off profile is used originally described in [4] and used in IEA Task 26 /32 work. Once the user choosed the standard profile T1,T2,…T5 for a type of flat, the daily mean volume is proportionally adjusted from the base 4000L/day profiles.

The current solar collector database is based on Viessmann products, and the parameters of the collectors are the certified values published on the Solar Keymark website, and the water tank database is established from the manufacturer's datasheets.

## *4.5. User Interface*

As previously stated, the user interface should allow a quick and reliable description of the system. The numbers of parameters should thus be limited for the climate, components (collectors and storage tanks) characteristics as well as building description (Fig. 5). Additionally; the user interface should be as user friendly as possible. Microsoft Visual Basic has been selected for this software development.

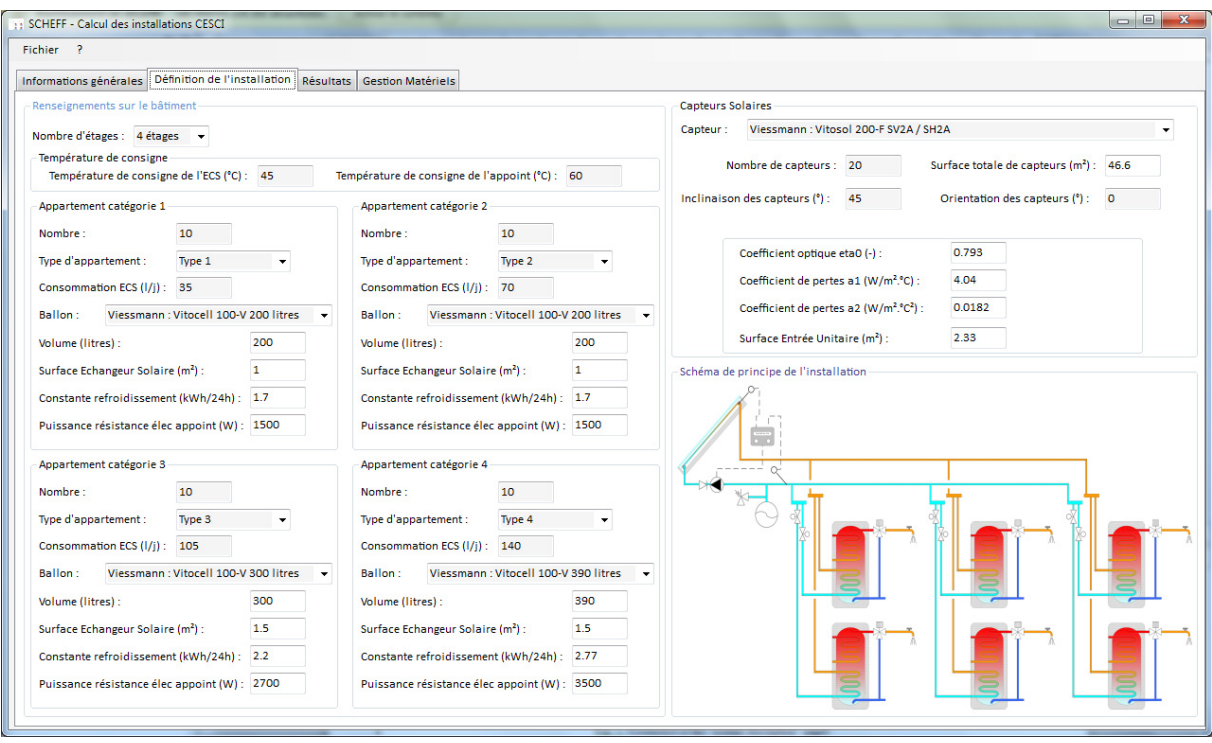

Fig. 5. Screenshot of the "system description" page

Thanks to the database, the description of the technical components is reduced to its name and the numbers. Regarding the building description, parameters are the number of storeys, and the number of flats in each category (two rooms, three rooms, …).

Once all parameters have been entered, the calculation can be launched. First, a XML description file is created, then the standalone Matlab application is started using the data saved in the XML file. The results are saved in a XML result file and a simple report (Fig. 6) is written which provides the description of the system and the main results : collector gains, auxiliary energy used, thermal storage losses, and DHW loads.

|                                                                                                    |                                                 | <b>SCHEFF</b>                      |                                              |                                |                                                                                                    |                                       |                                                   |                                     |                |                                                 |    |
|----------------------------------------------------------------------------------------------------|-------------------------------------------------|------------------------------------|----------------------------------------------|--------------------------------|----------------------------------------------------------------------------------------------------|---------------------------------------|---------------------------------------------------|-------------------------------------|----------------|-------------------------------------------------|----|
|                                                                                                    |                                                 |                                    | Méthode de calcul des performances des CESCI |                                |                                                                                                    | Schéma de principe de l'installation  |                                                   |                                     |                |                                                 |    |
| Informations générales sur le projet                                                                                           |                                                 |                                    |                                              |                                |                                                                                                    |                                       |                                                   |                                     |                |                                                 |    |
| <b>Focal aver Ballons Fle</b><br>Nom du projet :                                                                               |                                                 |                                    |                                              |                                |                                                                                                    |                                       |                                                   |                                     |                |                                                 |    |
| Essai Adresse<br>Adresse:                                                                                                    |                                                 |                                    |                                              |                                |                                                                                                    |                                       |                                                   |                                     |                |                                                 |    |
|                                                                                                    |                                                 | Essai Adresse 2                    |                                              |                                |                                                                                                    |                                       |                                                   |                                     |                |                                                 |    |
| Ville:<br>Le Bourget du Lac                                                                                                    |                                                 |                                    |                                              |                                |                                                                                                    |                                       |                                                   |                                     |                |                                                 |    |
| <b>Données Etudes</b>                                                                                                    |                                                 |                                    |                                              |                                |                                                                                                    |                                       |                                                   |                                     |                |                                                 |    |
| Maitre d'Ouvrage :                                                                                                    |                                                 | Aucun                              |                                              |                                |                                                                                                    |                                       |                                                   |                                     |                |                                                 |    |
| Etude réalisée par                                                                                                    |                                                 | PhP                                |                                              |                                |                                                                                                    |                                       |                                                   |                                     |                |                                                 |    |
| Date de l'étude :                                                                                                    | mardi                                           | $\overline{\mathbf{2}}$<br>juillet | 2013                                         |                                |                                                                                                    |                                       |                                                   |                                     |                |                                                 |    |
| Données géographiques                                                                                                    |                                                 |                                    |                                              |                                |                                                                                                    |                                       |                                                   |                                     |                |                                                 |    |
| Station météorologique :                                                                                                    |                                                 |                                    | Grenoble                                     |                                |                                                                                                    |                                       |                                                   |                                     |                |                                                 |    |
|                                                                                                    |                                                 |                                    |                                              |                                |                                                                                                    |                                       |                                                   |                                     |                |                                                 |    |
| Renseignements sur le bâtiment                                                                                                 |                                                 |                                    |                                              |                                |                                                                                                    |                                       |                                                   |                                     |                |                                                 |    |
| Nombre d'étages :                                                                                                    | 4                                               |                                    |                                              |                                | Température de consigne                                                                                               | Température de consigne de l'ECS : 45 |                                                   |                                     |                | Température de consigne de l'appoint : 60       |    |
|                                                                                                    |                                                 |                                    |                                              |                                |                                                                                                    |                                       |                                                   |                                     |                |                                                 |    |
| Caractéristiques des appartements                                                                                              |                                                 |                                    | Appartement catégorie 1                      |                                | Appartement catégorie 2                                                                                               |                                       |                                                   | Appartement catégorie 3             |                | Appartement catégorie 4                         |    |
| Nombre:                                                                                                    |                                                 |                                    | 10                                           |                                |                                                                                                    | 10                                    |                                                   | 10                                  |                | 10                                              |    |
| Type d'appartement :                                                                                                    |                                                 |                                    | Type 1                                       |                                |                                                                                                    | Type 2                                |                                                   |                                     |                | Type 4                                          |    |
| Consommation ECS (I/i):                                                                                                    |                                                 |                                    | 35                                           |                                |                                                                                                    | 70                                    |                                                   | Type 3<br>105                       |                | 140                                             |    |
| Ballon:                                                                                                    |                                                 |                                    | Viessmann : Vitocell 100-V 200 litr          |                                |                                                                                                    | Viessmann : Vitocell 100-V 200 litr   |                                                   | Viessmann : Vitocell 100-V 300 litr |                | Viessmann : Vitocell 100-V 390 litr             |    |
| Volume (litres):                                                                                                    |                                                 |                                    | 0.2                                          |                                |                                                                                                    | 0.2                                   |                                                   | 0.3                                 |                | 0.39                                            |    |
| Surface Echangeur Solaire (m <sup>2</sup> ):                                                                                   |                                                 |                                    | ı                                            |                                | ı                                                                                                    |                                       |                                                   | 1.5                                 |                | 1.5                                             |    |
| Constante refroidissement                                                                                                    |                                                 |                                    | 1.7                                          |                                |                                                                                                    | 1.7                                   |                                                   |                                     |                | 2.77                                            |    |
| (kWh/24h):<br>Puissance résistance élec                                                                                        |                                                 |                                    |                                              |                                |                                                                                                    |                                       |                                                   | 2.2                                 |                |                                                 |    |
| appoint (W):                                                                                                    |                                                 |                                    | 1500                                         |                                |                                                                                                    | 1500                                  |                                                   | 2700                                |                | 3500                                            |    |
| Surface Echangeur Appoint (m <sup>2</sup> ):                                                                                   |                                                 |                                    | Absent                                       |                                |                                                                                                    | Absent                                | Absent                                            |                                     |                | Absent                                          |    |
| Capteurs Solaires                                                                                                    |                                                 |                                    |                                              |                                |                                                                                                    |                                       |                                                   |                                     |                |                                                 |    |
| Capteur:                                                                                                    |                                                 | Viessmann : Vitosol 050-F          |                                              |                                |                                                                                                    |                                       | Coefficient optique eta0 (-) :                    |                                     | 0.793          |                                                 |    |
|                                                                                                    |                                                 |                                    |                                              |                                |                                                                                                    |                                       | Coefficient de pertes a1 (W/m <sup>2</sup> .°C) : |                                     | 4.04           |                                                 |    |
|                                                                                                    | Nombre de capteurs : 20                         |                                    |                                              |                                | Surface totale de capteurs (m <sup>2</sup> ): 46.6<br>Coefficient de pertes a2 (W/m <sup>2,e</sup> C <sup>2</sup> ) : |                                       |                                                   |                                     | 0.0182         |                                                 |    |
| Inclinaison des capteurs (°) :                                                                                                 |                                                 | 45                                 |                                              | Orientation des capteurs (*) : | $\overline{0}$                                                                                                    |                                       | Surface Entrée Unitaire (m <sup>2</sup> ) :       |                                     | 2.33           |                                                 |    |
|                                                                                                    |                                                 |                                    |                                              |                                |                                                                                                    |                                       |                                                   |                                     |                |                                                 |    |
|                                                                                                    |                                                 |                                    | Pertes de                                    | Pertes de                      | Energie                                                                                                    | <b>Energie totale</b>                 | Energie<br>théorique à                            | Energie                             |                | Energie fournie par les capteurs solaires (kWh) |    |
|                                                                                                    |                                                 |                                    |                                              | stockage                       | Appoint                                                                                                    | fournie à                             | fournir à l'ECS                                   | Solaire Utile                       | 4000           |                                                 |    |
|                                                                                                    | <b>Irradiation sur Energie</b><br>plan capteurs | récupérée par                      | tuyauteries                                  |                                |                                                                                                    |                                       |                                                   |                                     |                |                                                 |    |
|                                                                                                    | [kwh/m <sup>2</sup> ]                           | capteurs [kWh] [kWh]               |                                              | <b>Ikwhl</b>                   | <b>Ikwhl</b>                                                                                                    | l'ECS [kWh]                           | <b>Ikwhl</b>                                      | <b>TkWh1</b>                        |                |                                                 |    |
|                                                                                                    | 54                                              | 1084                               | 79                                           | 1014                           | 5880                                                                                                    | 5538                                  | 5538                                              | 629                                 | 3000           |                                                 |    |
|                                                                                                    | 77                                              | 1671                               | 178                                          | 1026                           | 4766                                                                                                    | 5176                                  | 5176                                              | 1287                                |                |                                                 |    |
|                                                                                                    | 122                                             | 2821                               | 422                                          | 1332                           | 4506                                                                                                    | 5520                                  | 5520                                              | 1985                                | 2000           |                                                 |    |
|                                                                                                    | 142                                             | 3211                               | 625                                          | 1448                           | 3557                                                                                                    | 4597                                  | 4597                                              | 1979                                |                |                                                 |    |
|                                                                                                    | 166<br>164                                      | 3680<br>3568                       | 898<br>1066                                  | 1665<br>1737                   | 3031<br>2261                                                                                                    | 3962<br>2778                          | 3962<br>2778                                      | 1902<br>1457                        | 1000           |                                                 |    |
|                                                                                                    |                                                 |                                    |                                              |                                |                                                                                                    |                                       |                                                   |                                     | $\overline{0}$ |                                                 |    |
|                                                                                                    | 180<br>171                                      | 3942                               | 1303<br>1215                                 | 1953<br>1948                   | 1850                                                                                                    | 2197                                  | 2197                                              | 1318<br>1330                        | $\Omega$       | $\overline{2}$<br>4<br>6<br>8                   | 10 |
|                                                                                                    | 139                                             | 3759                               | 925                                          | 1772                           | 1901<br>2133                                                                                                    | 2259<br>2370                          | 2259<br>2370                                      | 1177                                |                |                                                 |    |
|                                                                                                    |                                                 | 3013                               |                                              |                                |                                                                                                    |                                       |                                                   |                                     |                |                                                 |    |
|                                                                                                    | 102                                             | 2201                               | 516                                          | 1546                           | 3163                                                                                                    | 3285                                  | 3285                                              | 1093                                |                |                                                 |    |
| Bilan énergétique<br>Janvier<br>Février<br>Mars<br>Avril<br>Mai<br>Juin<br>Juillet<br>Aput<br>Septembre<br>Octobre<br>Novembre | 56<br>45                                        | 1134<br>859                        | 174<br>80                                    | 1208<br>1066                   | 4175<br>5253                                                                                                    | 3958<br>4994                          | 3958<br>4994                                      | 722                                 |                |                                                 |    |
| Décembre                                                                                                    |                                                 |                                    |                                              |                                |                                                                                                    |                                       |                                                   | 715                                 |                |                                                 |    |

Fig. 6. Simulation report

## **5. Validation of the design tool**

For the validation of this simplified design tool, many CESCI systems have been simulated with TRNSYS using detailed components which have been validated against measurements (Type 832 for collector, Type 340 for water tank), and the results have been compared with our tool.

The reference case is a building with 40 flats and 4 storeys, located in Grenoble, with 46.6 m² of collectors. The DHW load is 3500 l/day as an annual mean value. Detail about flats is provided in Table 4.

| Flat          | Number | Mean DHW load (l/day) | Volume of the bivalent storage (1) |
|---------------|--------|-----------------------|------------------------------------|
| "one room"    | 10     | 35                    | 200                                |
| "two rooms"   | 10     | 70                    | 200                                |
| "three rooms" | 10     | 105                   | 300                                |
| "four rooms"  | 10     | 140                   | 390                                |

Table 4. Detail of the flats

The detailed results for this reference case are provided in Table 5.

Table 5. Simulation results of the reference case

|                    | Collector gains (kWh) | Pipe losses (kWh) | Storage losses (kWh) | Auxiliary energy (kWh) |
|--------------------|-----------------------|-------------------|----------------------|------------------------|
| <b>TRNSYS</b>      | 30287                 | 8588              | 18756                | 44177                  |
| <b>SCHEFF</b> tool | 30947                 | 7487              | 17709                | 42482                  |
| Difference         | 2.2%                  | $-12.8%$          | $-5.6\%$             | $-3.8\%$               |

Additional comparisons between TRNSYS and SCHEFF tool have been realized. They are based on the reference case, and the main results are provided in Table 6.

Table 6. Main results of the comparisons

|                                                                            | Collector gains (kWh) |               |          | Auxiliary energy (kWh) |               |           |
|----------------------------------------------------------------------------|-----------------------|---------------|----------|------------------------|---------------|-----------|
|                                                                            | <b>TRNSYS</b>         | <b>SCHEFF</b> | Diff.    | <b>TRNSYS</b>          | <b>SCHEFF</b> | Diff.     |
| Perpignan                                                                  | 36658                 | 37335         | 1.85%    | 35791                  | 35070         | $-2.01\%$ |
| $92.3 \text{ m}^2$ collector                                               | 49403                 | 51915         | 5.08%    | 30967                  | 32107         | 3.68%     |
| $23.3 \text{ m}^2$ collector                                               | 17416                 | 17788         | 2.14%    | 52843                  | 49341         | $-6.63%$  |
| Temp set point for auxiliary = $50^{\circ}$ C<br>instead of $60^{\circ}$ C | 32914                 | 32154         | $-2.31%$ | 35328                  | 36234         | 2.56%     |
| Collector slope = $20^{\circ}$ instead of 45°                              | 29378                 | 30555         | $4.01\%$ | 45160                  | 42937         | $-4.92%$  |
| Collector slope = $90^{\circ}$ instead of 45°                              | 17618                 | 18688         | $6.07\%$ | 52154                  | 48503         | $-7.00\%$ |

Deviations less than 7% are observed in the validation process we perform up to now, which is acceptable for a simplified tool compared to a detailed reference software like TRNSYS. Further investigations will be continued in order to detect errors, and complete the validation of this simplified tool.

## **6. Outlook and conclusion**

The objectives related to a user-friendly interface, reliability of the results and calculation time have been reached. Available as a beta-version for the project partners, the SCHEFF tool will be released soon. The chosen architecture offers significant advantages in the software elaboration process:

- The scientist engineer focuses on the simulation core, having the expertise of scientific software but without specific knowledge about the habits of engineering offices.
- The software engineer focuses on the GUI, he should be in close relationship with buildings engineering companies and manufacturers in order to know exactly their expectations, but he doesn't need to worry about numerical methods.

Additionally, as the core calculation part of the software use XML file as input, it can easily be used also in connection with Building Management System for smart performance monitoring.

## **Acknowledgement**

The authors are grateful to ADEME who financed partly the SCHEFF project and to the partners (TECSOL, Viessmann, COFELY, Belenos) for their advice and for their help for the establishment of the specifications.

## **References**

- [1] CSTB. C\_STO\_Ballon\_de\_stockage. Méthode de calcul Th-BCE 2012. Bulletin Officiel. 2012;965–74.
- [2] Arias DA, McMahan AC, Klein SA. Sensitivity of long-term performance simulations of solar energy systems to the degree of stratification in the thermal storage unit. International Journal of Energy Research. 2008 Mar 10;32(3):242–54.
- [3] Duffie JA. Solar engineering of thermal processes. 3rd ed. Hoboken, N.J: Wiley; 2006.
- [4] Ulrike Jordan, Klaus Vajen DHWcalc: Program to generate domestic hot water profiles with statistical means for user defines conditions Proc. ISES Solar World Congress, Orlando (US), 8. - 12.8.2005
- [5] Julia Nowag, Cédric Paulus. Etat des lieux des outils de calcul existants adaptés au CESCI. ADEME; 2012. Report No.: L16a.
- [6] Roger Pelletret. SOLO Méthodes de calcul des installations solaires de production d'eau chaude sanitaire. Sophia-Antipolis: Centre Scientifique et Technique du Bâtiment; 1992. Report No.: SIB/92-1311/RP.